# **jogar a quina online**

- 1. jogar a quina online
- 2. jogar a quina online :esportesdasorte con
- 3. jogar a quina online :estratégia 666 roleta

### **jogar a quina online**

Resumo:

**jogar a quina online : Explore as possibilidades de apostas em mka.arq.br! Registre-se e desfrute de um bônus exclusivo para uma jornada de vitórias!**  contente:

#### **jogar a quina online**

**O que é um jogo de pênalti?**

**Como jogar o jogo de pênalti?**

**Estratégias para vencer o jogo de pênalti**

#### **As cartas especiais do jogo de pênalti e seus significados**

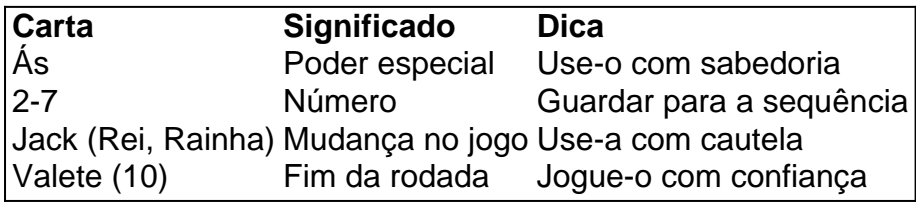

faça atentamente em jogar a quina online jogar a quina online jogada para maximizar suas chances de vencer no jogo de pênalti!

#### **Fontes**

Consulte este site para saber mais sobre o jogo de pênalti e experimente seu próximo jogo!

• <a href="https://sou php rce

Qual é o jogo que vem com a letra r?

Você está curioso sobre jogos que começam com a letra R? Bem, você veio ao lugar certo! Neste artigo vamos explorar alguns dos populares games de partida da carta C e fornecer um breve resumo.

1. Rocket League

Rocket League é um popular jogo de esportes baseado em jogar a quina online física que combina elementos do futebol e condução. Os jogadores controlam veículos com alta potência, tentam marcar gols num game semelhante ao esporte no estilo football-like (um tipo muito grande). Ogames tem uma base para os grandes replayeres oferecendo vários modos incluindo modo classificado como o "Hop" ou até mesmo basquetebol chamado Hoops!" 2. Risco de chuva;

Risco de Chuva é um jogo popular RPG com morte permanente. Os jogadores controlam uma personagem e devem sobreviver em jogar a quina online planeta misterioso cheio por criaturas

perigosas, o game oferece estilo artístico único para a jogabilidade viciante que envolve etapas gerada as processeualmente; os personagens podem escolher entre vários caracteres cada qual suas habilidades ou estilos do jogador!

#### 3. Rust

Rust é um jogo de sobrevivência popular que desafia os jogadores a sobreviver em jogar a quina online uma dura, mundo pós-apocalíptico. Os músicos devem reunir recursos e construir bases contra inimigos do jogador s o forte foco no desenvolvimento da construção dos jogos com outros atores para criar comunidades;

4. Rainbow Six Cerco

Rainbow Six Siege é um jogo de tiro tático em jogar a quina online primeira pessoa que desafia os jogadores a trabalharem juntos como uma equipe para completar objetivos. Os usuários podem escolher entre vários operadores com habilidades únicas, e o game oferece forte foco no esporte competitivo ou nos esportes eletrônicos O videogame tem grande base do jogador oferecendo diversos modos diferentes incluindo modo classificado;

#### 5. Arena de Foguete

Rocket Arena é um jogo de tiro em jogar a quina online primeira pessoa gratuito com uma reviravolta única: os jogadores têm foguetes ao invés dos pés! Os músicos podem explodir no ar e voar pelo mapa, adicionando novos níveis à jogabilidade tradicional do FPS. O game oferece vários modos para o seu próprio estilo como a bola-de -bolseiro chamada "Rocket Ball". 6. Ratchet & Clank

Ratchet & Clank é uma popular série de plataformas que segue as aventuras do Ra Chett, um Lombax e seu amigo robô Chack. A franquia se destaca por jogar a quina online narrativa colorida com humor bem-humorado assim como suas armas únicas para o jogo em jogar a quina online si mesmo: oferece a mistura entre plataformar os jogadores no combate ao gameplay; focando na exploração da história dos jogos ou resolução das quebras nos puzzlees! Conclusão

Você tem isso - seis jogos populares que começam com a letra R! Se você gosta de esportes, sobrevivência ou shooters em jogar a quina online primeira pessoa há algo nesta lista para todos. Então por quê não dar uma chance? Quem sabe pode encontrar seu novo jogo favorito!! É isso para este artigo. Obrigado por ler, e nos vemos no próximo!

### **jogar a quina online :esportesdasorte con**

Você está cansado de jogar jogos que não pagam? Está procurando um jogo para dar dinheiro real sem ter a necessidade fazer depósito, e você tem certeza dos melhores games. E-mail: \*\*

1. Bingo

Bingo é um jogo clássico que pode ser muito gratificante. Tudo o você tem a fazer e marcar os números chamados para fora, se conseguir cinco em uma linha de seguida ganha! Existem muitas variações do bingo então nunca vai ficar entediado Ea melhor parte? Você ainda consegue jogar gratuitamente ganhar dinheiro real

2. Slots

gratuitos e desbloqueados! Faça comida saborosa, administre seu próprio restaurante e cuide de seus animais de estimação nestes jogos friv online.

Sobre os Lagged Jogos

Friv

Aproveite um dos nossos 147 jogos friv grátis online que podem ser jogados em jogar a quina online

## **jogar a quina online :estratégia 666 roleta**

### **Fale com tristeza do tecladista do Electric Light Orchestra, Richard Tandy**

Richard Tandy, o tecladista da banda britânica de rock Electric Light Orchestra que moldou grande parte do som do grupo, morreu aos 76 anos.

A morte de Tandy foi anunciada pelo líder da ELO, Jeff Lynne, que escreveu jogar a quina online redes sociais: "Ele era um músico incrível e amigo e vou preservar as memórias de uma vida inteira que tivemos juntos." Nenhuma causa de morte foi fornecida.

Com grande tristeza, compartilho a notícia do passamento do meu longo colega de trabalho e caro amigo Richard Tandy. Ele foi um músico e amigo incríveis e vou guardar as memórias de uma vida inteira que tivemos juntos.

Meus sentimentos a Sheila e à família Tandy.

Jeff... {nn}

— Jeff Lynne's ELO (JeffLynnesELO) {nn}

Nascido jogar a quina online Birmingham jogar a quina online 1948, Tandy conheceu seu futuro companheiro de banda da ELO, Bev Bevan, na escola. Ele foi recrutado por Bevan para tocar cravo no single de 1968 do Move, Blackberry Way, que alcançou o No 1 na parada de singles do Reino Unido.

Em 1972, Tandy juntou-se à Electric Light Orchestra, que havia se formado dois anos antes como um projeto paralelo do Move. Juntamente com Lynne e Bevan, Tandy foi um dos três membros centrais que permaneceram na ELO até que a banda se desbandou jogar a quina online 1986.

Tandy inicialmente tocou baixo com a ELO antes de se tornar o tecladista da banda. Ele tocou o sintetizador Minimoog, um piano elétrico Wurlitzer, o Clavinet, Mellotron e piano, o que o fez fundamental para moldar o som único de prog rock e space-opera da banda.

Durante os anos jogar a quina online que a ELO gravou e se apresentou, eles venderam mais de 50 milhões de discos jogar a quina online todo o mundo e tiveram 27 canções chegarem ao Top 40 na parada de singles do Reino Unido, e 15 no Top 20 na parada do Hot 100 dos EUA, ainda mantendo o recorde de mais hits no Hot 100 sem um número 1.

Tandy foi o braço direito de Lynne no estúdio, ajudando a arranjar cordas e fornecer backing vocals,

Author: mka.arq.br Subject: jogar a quina online Keywords: jogar a quina online Update: 2024/7/16 23:46:48